## **JNIVERSITY OF ILLINOIS** HAMPAIGN . CHICAGO . SPRINGFIELD URBANA

## **Request a T-Card in TCS**

Only the Department Card Manager (DCM) or DCM Delegate can request a T-Card.

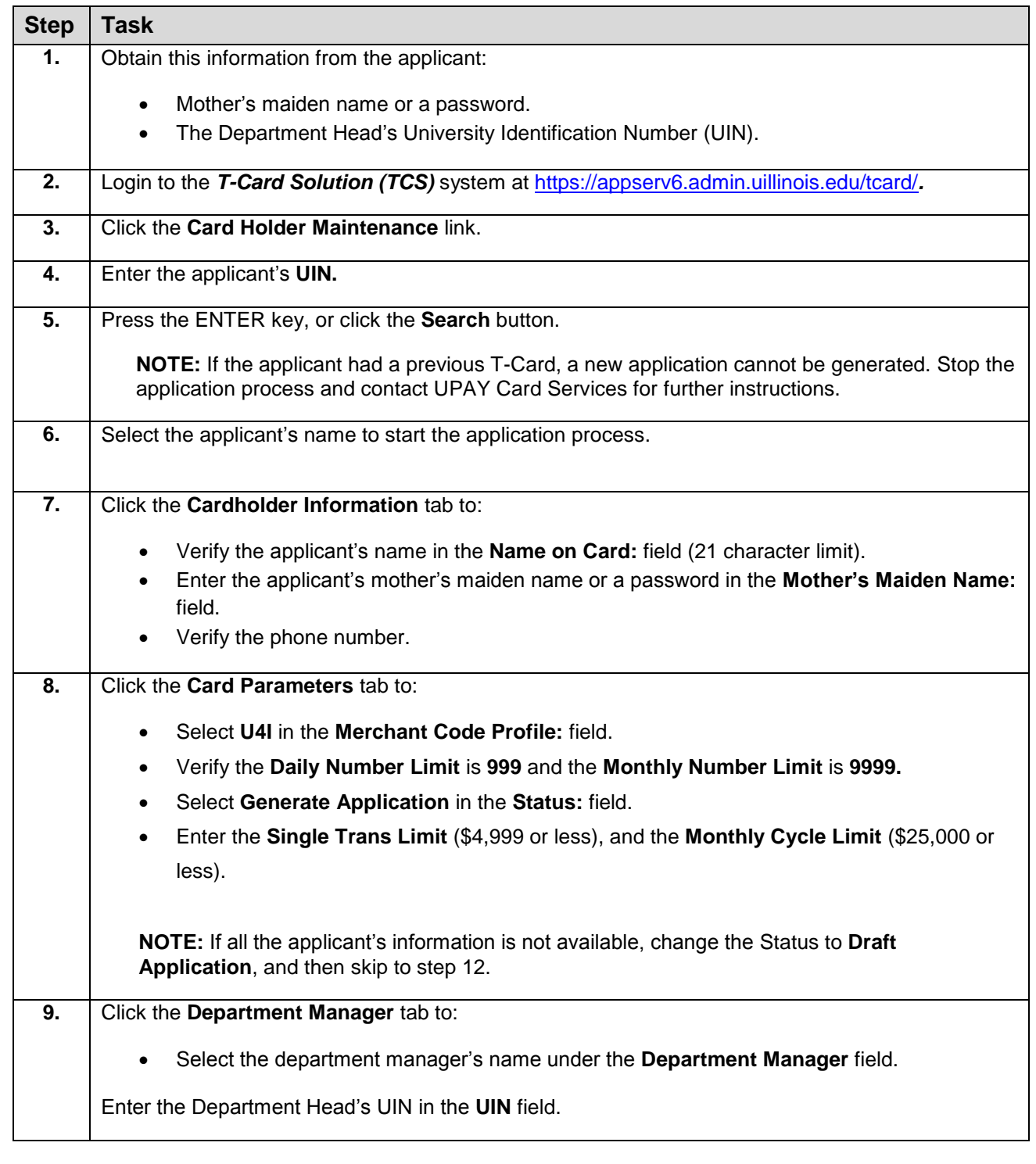

## UNIVERSITY OF ILLINOIS

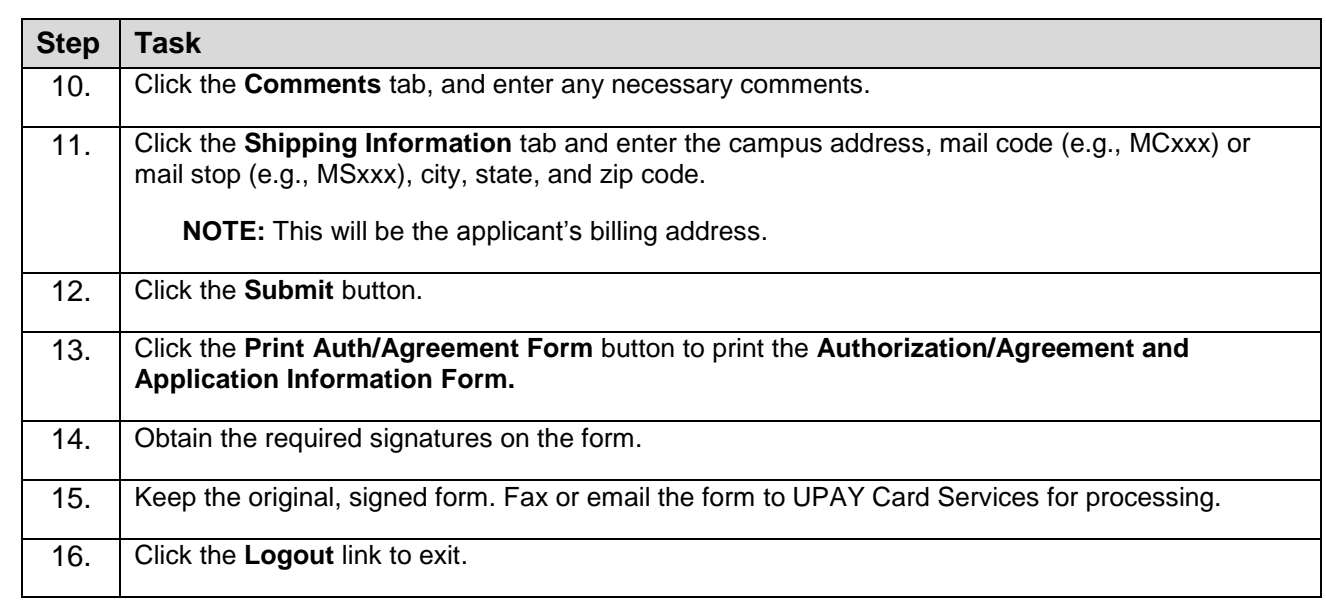

For more information, contact UPAY Card Services at: Phone: (217) 244-9300 or (800) 260-9113 Fax: (217) 239-6735 Email: [cco@uillinois.edu](mailto:cco@uillinois.edu)